# **Area.SaveImage(String, ImageFormat, int?, int?)**

**Introduced in build 9.1**

# **Description**

Saves an [Area a](https://wiki.softartisans.com/display/EW10/Area)s a specified image format with specific dimensions in pixels at a specified file path.

#### **C#**

public static void SaveImage(String filePath, ImageFormat imageFormat)

#### **vb.net**

```
Public Static Sub SaveImage(ByVal filePath As String, ByVal imageFormat As
ImageFormat)
```
## **Parameters**

#### **filePath**

A string representing the filepath you would like to save the image to.

#### **ImageFormat**

The file format ExcelWriter will save the area as. Supported file types include GIF, JPEG, BMP, PNG, EMF, TIFF, and WMF

#### **width**

The desired width of the image in pixels

#### **height**

The desired height of the image in pixels

### **Exceptions**

#### **System.Exception**

If there is a problem creating, opening, or writing to the file specified, or reading from the Area object.

### **Examples**

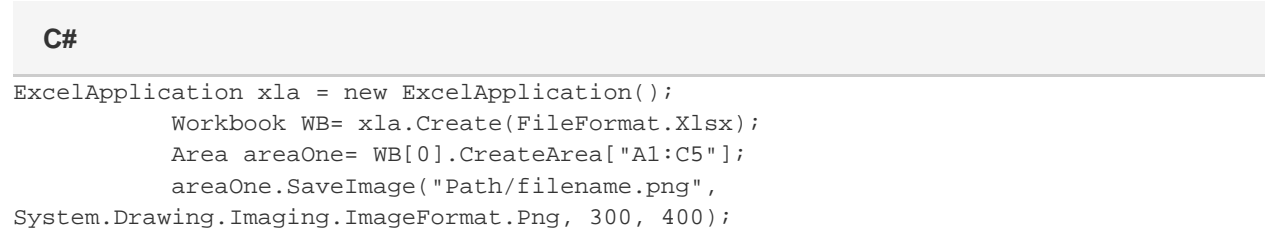

#### **vb.net**

```
Dim oExcelApp As New ExcelApplication() 
            Dim wb As Workbook = oExcelApp.Create(FileFormat.Xlsx) 
            Dim areaOne As Area = WB[0].CreateArea["A1:C5"] 
            areaOne.SaveImage("Path/filename.png"),
System.Drawing.Imaging.ImageFormat.Png, 300, 400)
```